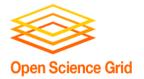

# Workflows: from Development to Automated Production

Friday morning, 10:30 am

Christina Koch <u>ckoch5@wisc.edu</u>
Research Computing Facilitators
University of Wisconsin - Madison

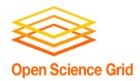

# OR, GETTING THE MOST OUT OF WORKFLOWS, PART 2

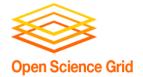

#### **Building a Good Workflow**

- Draw out the general workflow
- 2. Define details (test 'pieces' with HTCondor jobs)
  - divide or consolidate 'pieces'
  - determine resource requirements
  - identify steps to be automated or checked
- 3. Build it modularly; test and optimize
- 4. Scale-up gradually
- 5. Make it work consistently
- 6. What more can you automate or error-check?

(And remember to document!)

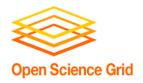

#### To Get Here ...

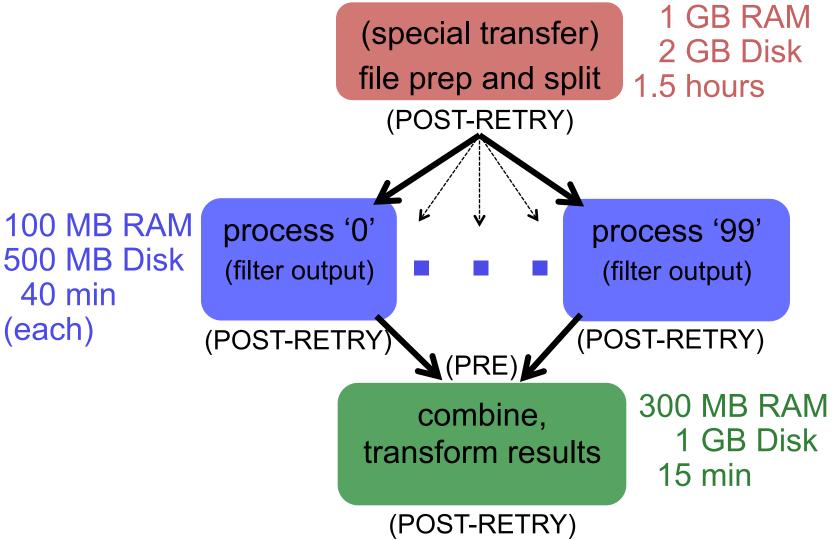

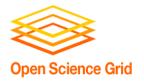

# start with the HTC "step" in the DAG...

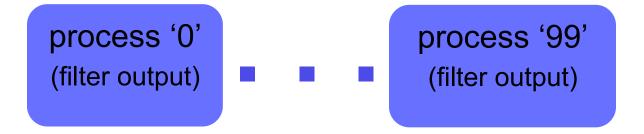

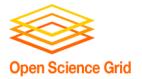

# ... then add in another step ...

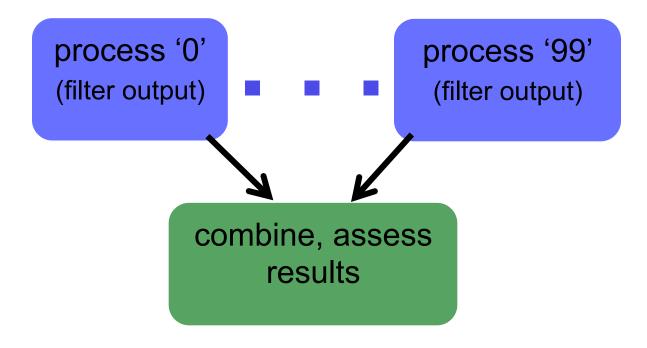

OSG User School 2016 6

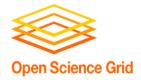

#### ... and another step ...

prep conditions and/or split data

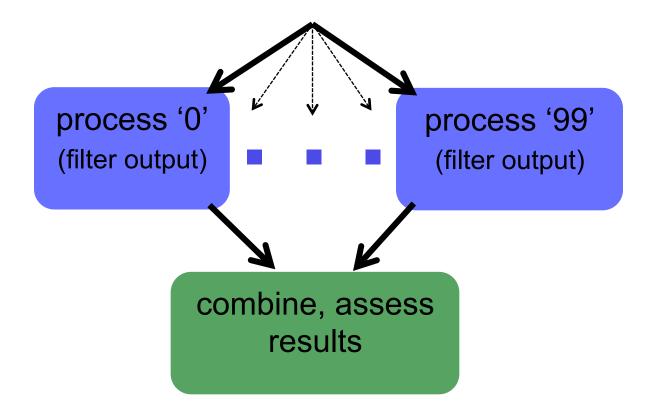

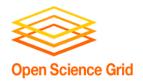

# and End Up with This?

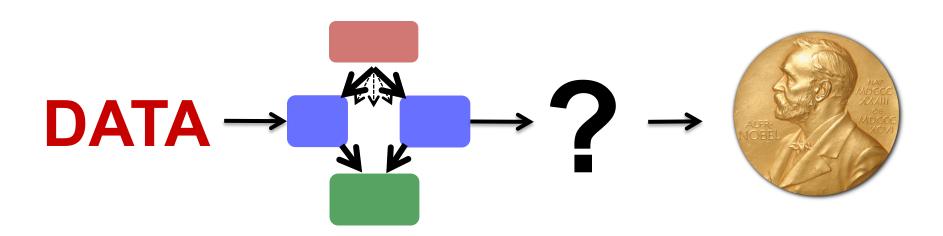

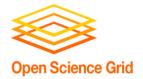

#### Building a Good Workflow

- Draw out the general workflow
- 2. Define details (test 'pieces' with HTCondor jobs)
  - divide or consolidate 'pieces'
  - determine resource requirements
  - identify steps to be automated or checked
- 3. Build it modularly; test and optimize
- 4. Scale-up gradually
- 5. Make it work consistently
- 6. What more can you automate or error-check?

(And remember to document!)

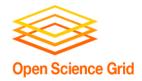

# Scaling Workflows

- Your ("small") DAG runs! Now what?
  - Need to make it run full scale

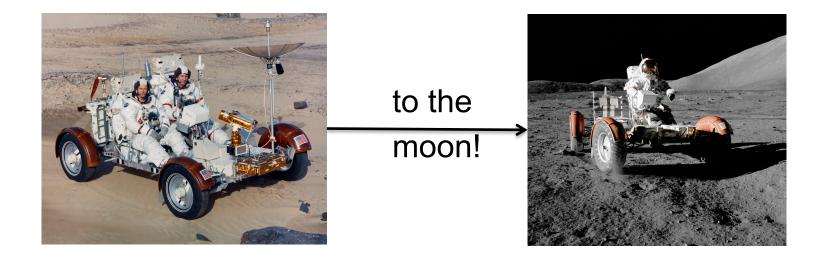

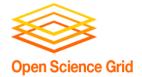

#### Scaling Up: OSG Rules of Thumb

- CPU (single-threaded)
  - Best jobs run between 10 min and 10 hrs
     (Upper limit somewhat soft)
- Data (disk and network)
  - Keep scratch working space < 20 GB</li>
  - Intermediate needs (/tmp?)
  - Use alternative data transfer appropriately
- Memory
  - Closer to 1 GB than 8 GB

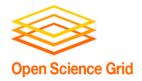

# Testing, Testing, 1-2-3 ...

- ALWAYS test a subset after making changes
  - How big of a change needs retesting?

Scale up gradually

Avoid making problems for others (and for yourself)

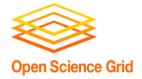

# Scaling Up - Things to Think About

#### More jobs:

- 100-MB per input files may be fine for 10 or 100 jobs, but not for 1000 jobs. Why?
- most submit queues will falter beyond ~10,000 total jobs

#### Larger files:

- more disk space, perhaps more memory
- potentially more transfer and compute time

# Be kind to your submit and execute nodes and to fellow users!

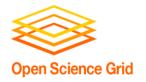

#### Solutions for More Jobs

- Use a DAG to throttle the number of idle or queued jobs ("max-idle" and/or "DAGMAN CONFIG")
- Add more resiliency measures
  - "RETRY" (works per-submit file)
  - "SCRIPT POST" (use \$RETURN, check output)
- Use SPLICE, VAR, and DIR for modularity/organization

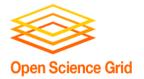

#### Solutions for Larger Files

- File manipulations
  - split input files to send minimal data with each job
  - filter input and output files to transfer only essential data
  - use compression/decompression

 Follow file delivery methods from yesterday for files that are still "large"

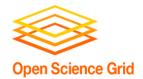

#### Self-Checkpointing

#### Solution for long jobs and "shish-kebabs"

- 1. Changes to your code
  - Periodically save information about progress to a new file (every hour?)
  - At the beginning of script:
    - If progress file exists, read it and start from where the program (or script) left off
    - Otherwise, start from the beginning

#### 2. Change to submit file:

when\_to\_transfer\_output = ON\_EXIT\_OR\_EVICT

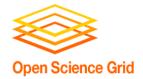

#### **Building a Good Workflow**

- Draw out the general workflow
- 2. Define details (test 'pieces' with HTCondor jobs)
  - divide or consolidate 'pieces'
  - determine resource requirements
  - identify steps to be automated or checked
- 3. Build it modularly; test and optimize
- 4. Scale-up gradually
- 5. Make it work consistently
- 6. What more can you automate or error-check?

(And remember to document!)

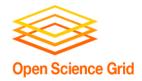

#### **Robust Workflows**

- Your DAG runs at scale! Now what?
  - Need to make it run everywhere, everytime
  - Need to make it run unattended
  - Need to make it run when someone else tries

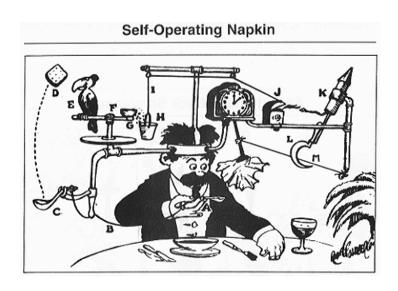

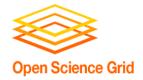

#### Make It Run Everywhere

- What does an OSG machine have?
  - Prepare for very little
- Bring as much as possible with you, including:
  - executable
  - likely, more of the "environment"

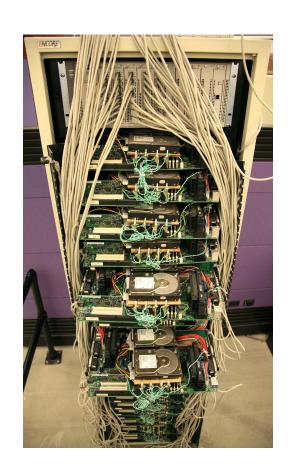

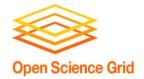

#### The expanding onion

- Laptop (1 machine)
  - You control everything!
- Local cluster (1000 cores)
  - You can ask an admin nicely
- Campus (5000 cores)
  - It better be important/generalizable
- OSG (50,000 cores)
  - Good luck finding the pool admins

OSG User School 2016 2

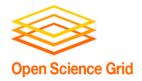

#### Make It Work Everytime

- What could possibly go wrong?
  - Eviction
  - Non-existent dependencies
  - File corruption
  - Performance surprises
    - Network
    - Disk
    - **-** . . .
  - Maybe even a bug in your code

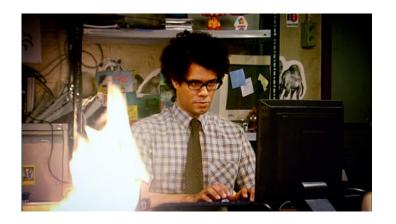

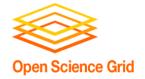

#### Performance Surprises

One bad node can ruin your whole day

- "Black Hole" machines
  - Depending on the error, email OSG!

- REALLY slow machines
  - use periodic\_hold / periodic\_release

OSG User School 2016 22

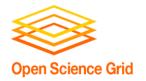

#### **Error Checks Are Essential**

# If you don't check, it will happen...

- Check expected file existence, and repeat with a finite loop or number of retries
  - better yet, check rough file size too
- Advanced:
  - RETRY for specific error codes from wrapper
  - "periodic\_release" for specific hold reasons

OSG User School 2016 2

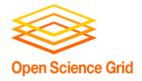

#### What to do if a check fails

- Understand something about failure
- Use DAG "RETRY", when useful
- Let the rescue dag continue...

```
Windows Advanced Options Menu
Please select an option:

Safe Mode
Safe Mode with Networking
Safe Mode with Command Prompt

Enable Boot Logging
Enable VGA Mode
Last Known Good Configuration (your most recent settings that worked)
Directory Services Restore Mode (Windows domain controllers only)
Debugging Mode
Disable automatic restart on system failure

Start Windows Normally
Reboot
Return to OS Choices Menu

Use the up and down arrow keys to move the highlight to your choice.
```

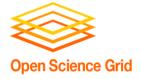

# Make It Run(-able) for Someone Else

- Automation is a step towards making your research reproducible by someone else
  - Work hard to make this happen.
  - It's *their* throughput, too.
- Can benefit those who want to do similar work

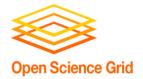

#### Building a Good Workflow

- Draw out the general workflow
- 2. Define details (test 'pieces' with HTCondor jobs)
  - divide or consolidate 'pieces'
  - determine resource requirements
  - identify steps to be automated or checked
- 3. Build it modularly; test and optimize
- 4. Scale-up gradually
- 5. Make it work consistently
- 6. What more can you automate or error-check?

(And remember to document!)

OSG User School 2016 26

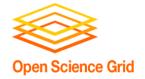

#### Automate All The Things

- Well, not really, but kind of ...
- Really: What is the minimal number of manual steps necessary?
   even 1 might be too many; zero is perfect!
- Consider what you get out of automation
  - time savings (including less 'babysitting' time)
  - reliability and reproducibility

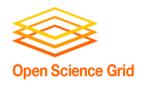

#### **Automation Trade-offs**

HOW LONG CAN YOU WORK ON MAKING A ROUTINE TASK MORE EFFICIENT BEFORE YOU'RE SPENDING MORE TIME THAN YOU SAVE? (ACROSS FIVE YEARS)

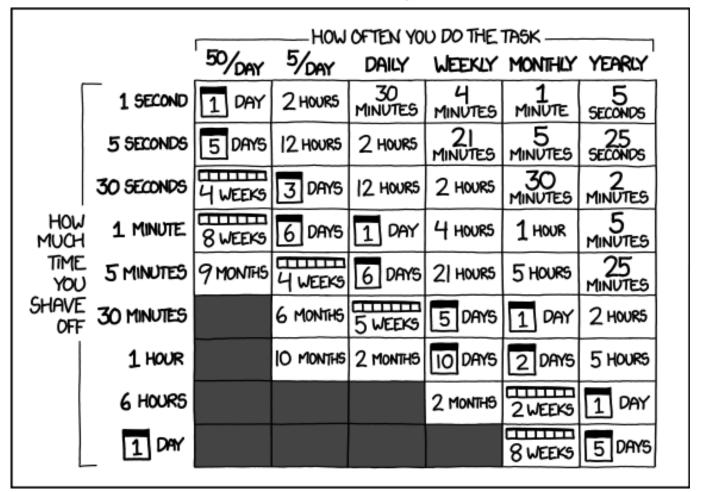

http://xkcd.com/1205/

28

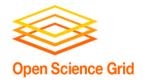

#### Make It Work Unattended

Remember the ultimate goal:

# **Automation! Time savings!**

- Potential things to automate:
  - Data collection
  - Data preparation and staging
  - Submission (condor cron)
  - Analysis and verification
  - LaTeX and paper submission ©

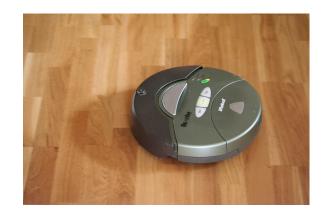

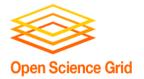

#### **Building a Good Workflow**

- Draw out the general workflow
- 2. Define details (test 'pieces' with HTCondor jobs)
  - divide or consolidate 'pieces'
  - determine resource requirements
  - identify steps to be automated or checked
- 3. Build it modularly; test and optimize
- 4. Scale-up gradually
- 5. Make it work consistently
- 6. What more can you automate or error-check?

#### (And remember to document!)

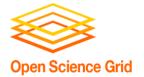

#### **Documentation at Multiple Levels**

- In job files: comment lines
  - submit files, wrapper scripts, executables

- In README files
  - describe file purposes
  - define overall workflow, justifications

- In a document!
  - draw the workflow, explain the big picture

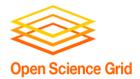

# **PARTING THOUGHTS**

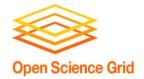

# Make It Run Faster? Maybe.

# Throughput, throughput, throughput

- Resource reductions (match more slots!)
- Wall-time reductions
  - if significant per workflow
  - Why not per job?

#### Think in orders of magnitude:

 Say you have 1000 hour-long jobs that are matched at a rate of 100 per hour ...

Waste the computer's time, not yours.

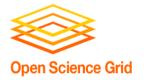

#### If HTC workflows were a test...

- 20 points for finishing at all
- 10 points for the right answer
- 1 point for every error check
- 1 point per documentation line

Out of 100 points? 200 points?

error checks & documentation right finishing

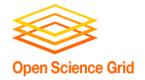

#### Getting Research Done

- End goal: getting the research done
- Hopefully you now have the tools to get the most out of:
  - Computing: which approach and set of resources suit your problem?
  - High Throughput computing: optimize throughput, use portable data and software
  - Workflows: test, automate and scale

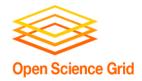

#### Questions?

- Now: Exercises 2.1 (2.2 Bonus)
- Next:
  - HTC Showcase!